## راهنمای ثبت اعلام تمایل به نظارت

لطفا جهت ثبت صحیح اعلام تمایل خود دفترچه راهنما را با دقت مطالعه نمایید و پس از آن جهت ثبت اعلام تمایل خود اقدام كنید.

کلیه اعضای حقیقی دار ای پروانه نظارت، مجاز به ثبت اعلام تمایل به نظارت خود از طریق سامانه می باشند.

'بت اعلام تمایل به نظارت گروه های حقوقی (شرکت ها) می بایست توسط مدیران گروه های حقوقی صورت پذیرد و امکان ثبت اعلام تمایل بر ای مدیر ان و اعضای شرکت ها بصورت حقیقی فر اهم نمی باشد.

## اعلام تمایل به نظارت سال ۱۴۰۰-مرحله دوم

160/05/۱۳ ۱۵:۳۰ (زدید: 1548 [نسخه چاپی]

قابل توجه مهندسین محترم کد دار عضو سازمان بدینوسیله به اطلاع می رساند جهت اعلام تمایل به نظارت- مرحله دوم در سال 1400 به لینک أعلام تمايل زیر مراجعه فرمایید. لینک سامانه اعلام تمایل به نظارت (نام کاربری، شماره عضویت / رمزعبور پیش فرض: کد ملی) فایل راهنمای استفاده از سامانه اعلام تمایل به نظارت [...] به نظارت

## پیام تبریک رئیس و هیئت مدیره سازمان به آقای مهندس رستم قاسمی وزیر محترم راه و شهرسازی کشور

١٣٥٥/٥۶/٥٧ ١١:٣٣ بازديد: 101 [نسخه چايى]

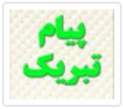

بسمه تعالی جناب آقای مهندس رستم قاسمی وزیر محترم راه و شهرسازی کشور خاطره خدمتگزاری و مسئولیت پذیری حضرتعالی در تاریخ پرغرور چهل ساله انقلاب اسلامی در اذهان همگان ساری و جاریست، و اکنون در دولت سیزدهم نیز به برکت آنتخاب شایسته رئیس محترم جمهور در مسند وزارت راه و شهرسازی به مسئولیت خطیر خود […]

ا بيشتر..."

بيشتر... أ

بيشتر... أ

عرض تبریک به آقای مهندس پرویز شعبانی به مناسبت انتصاب ایشان به سمت مدیرکل دفتر امور روستائی و شوراهای استانداری بوشهر

١٣٥٥/٥۶/٥٣ ١٣٥٥/٥۶/٥٣ بازديد: 155 [نسخه چايى]

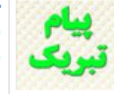

جناب آقای مهندس پرویز شعبانی مدیرکل محترم دفتر امور روستائی و شوراهای استانداری بوشهر خدمت در نظام مقدس جمهوری اسلامی ایران از نعمات عظیم خداوندی است که آن را شکری دو چندان بایسته است و مسند خدمت گذاری به مردم توفیقی والا است. بدینوسیله انتصاب جنابعالی را در سمت مدیرکل محترم دفتر امور روستائی و […]

بخشنامه شماره ۲۰۰/۱۴۰۰/۱۴۰۰ مورخ ۱۴۰۰/۵/۰۴ اداره کل امور مالیاتی

Laborated 279 month (PostoMA state)

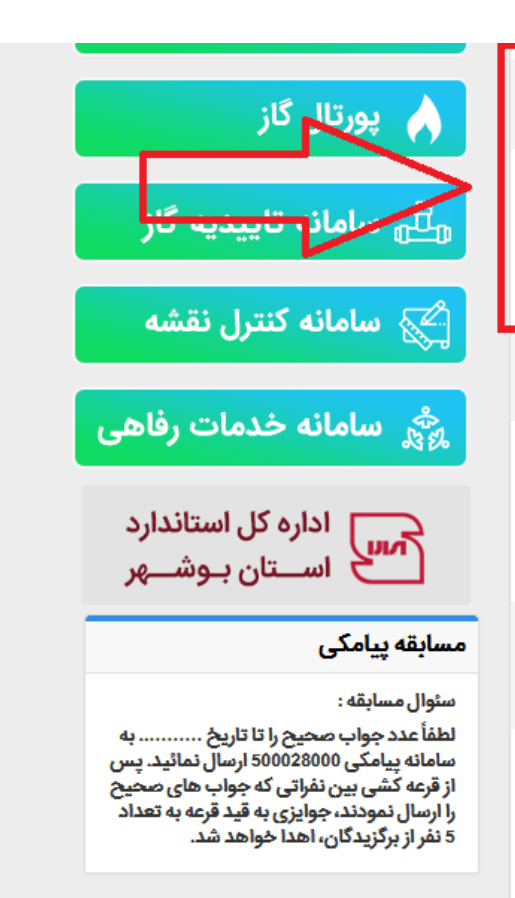

دسترسی سریع به سامانه ها

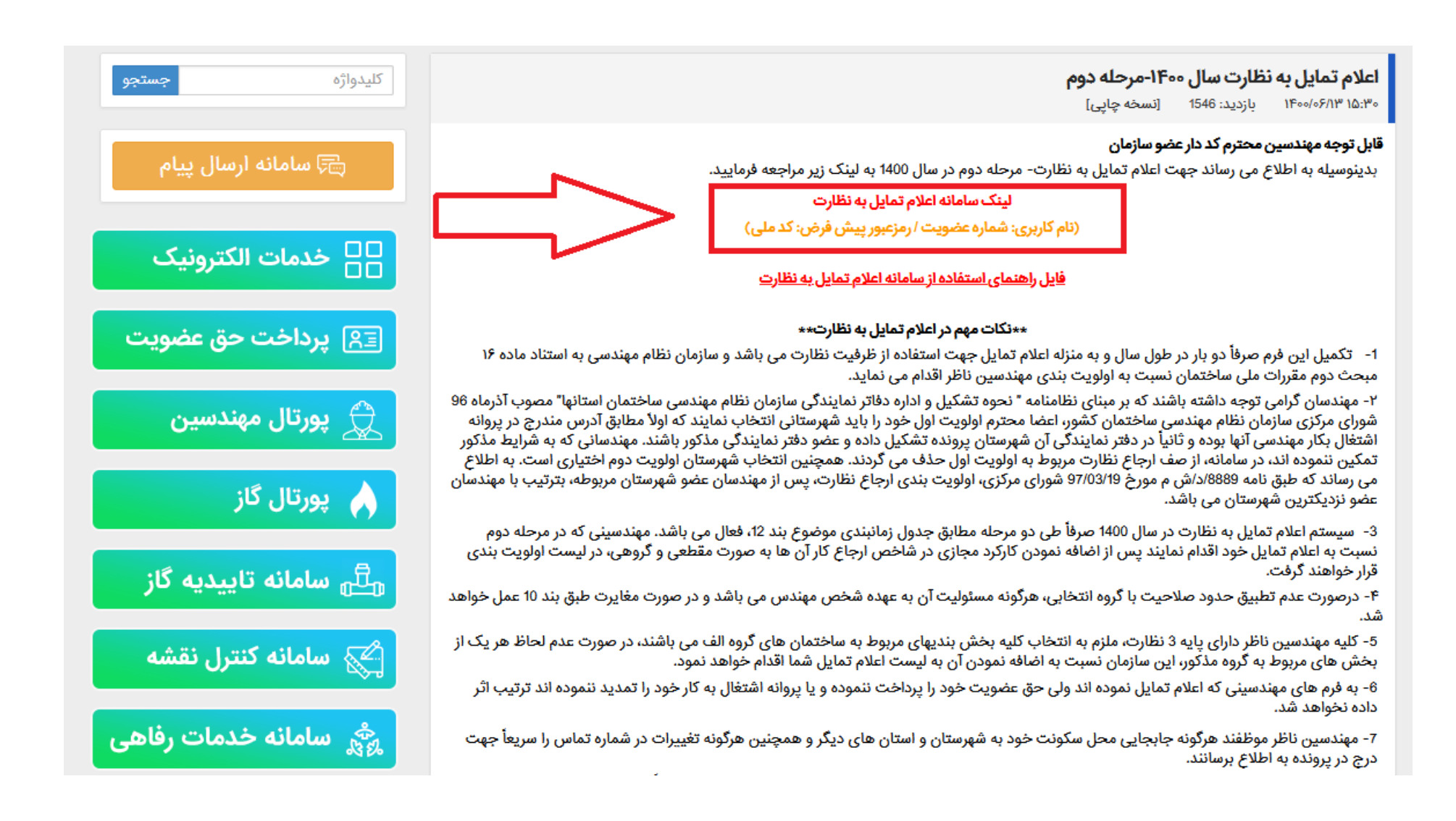

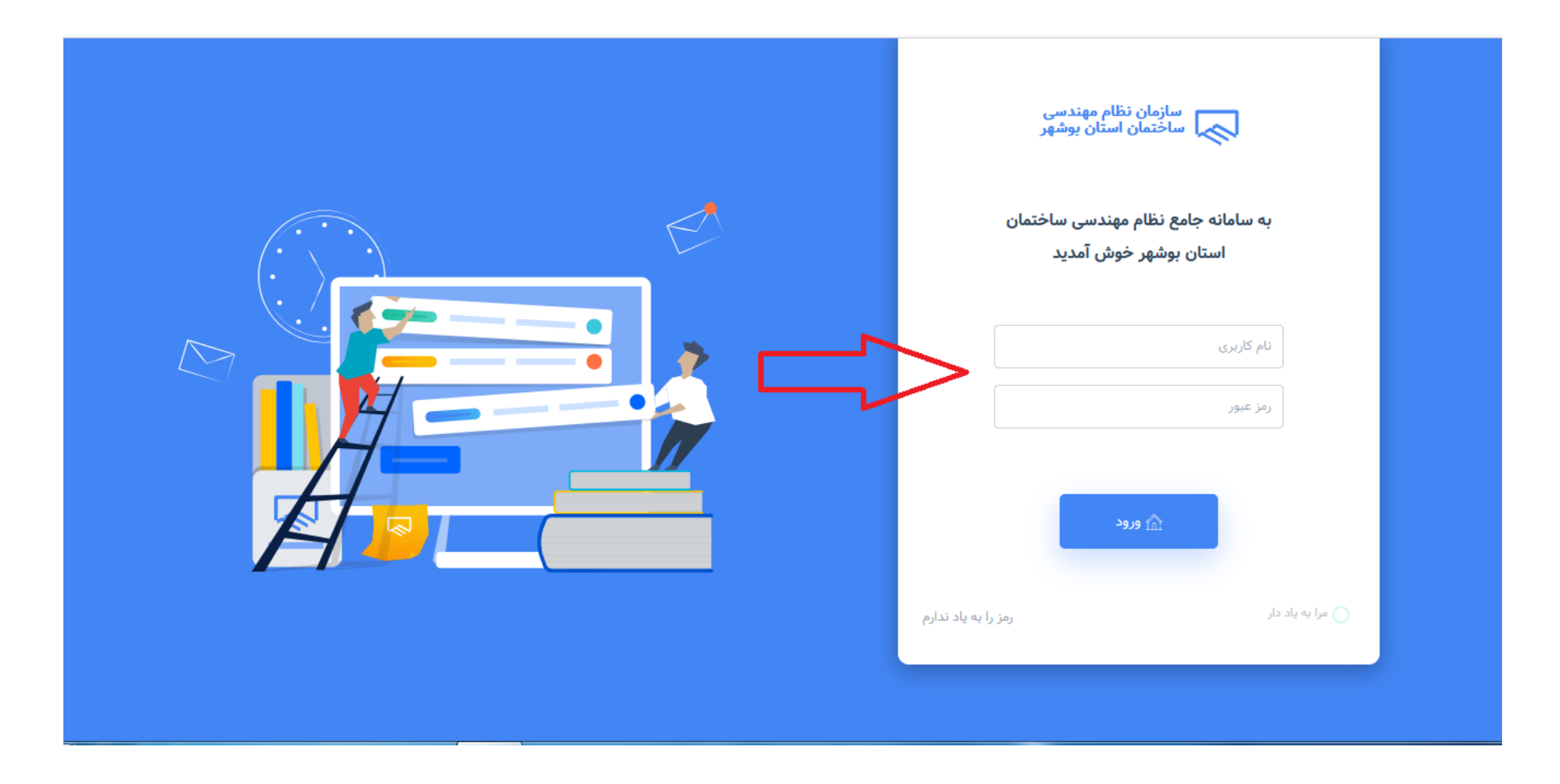

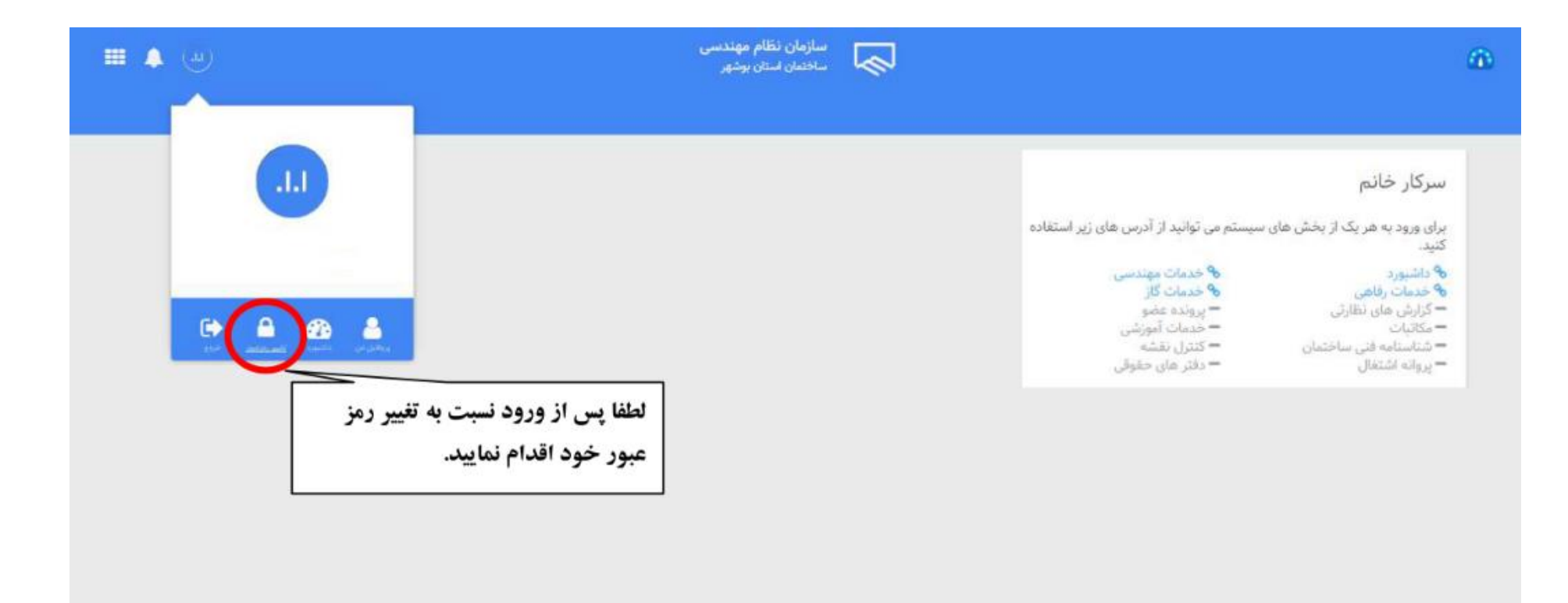

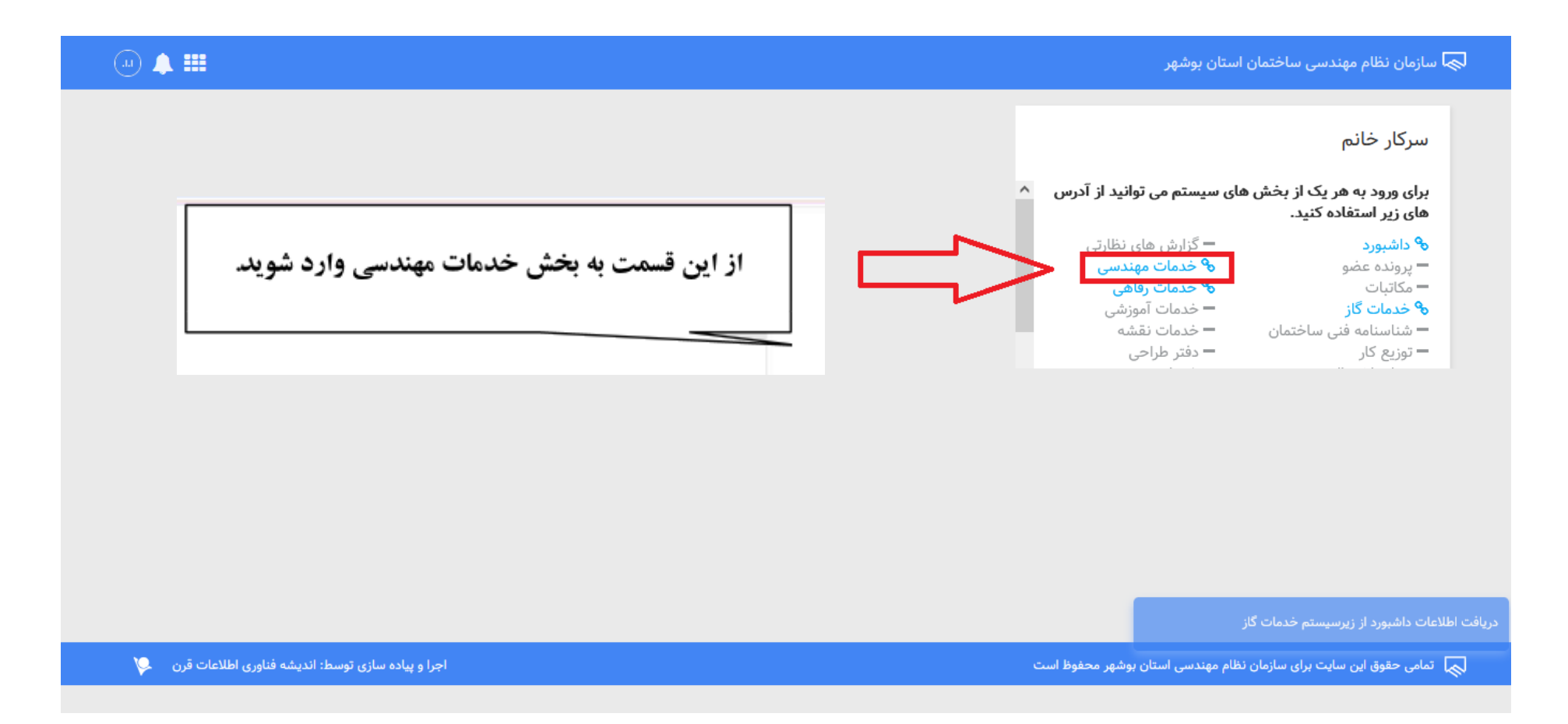

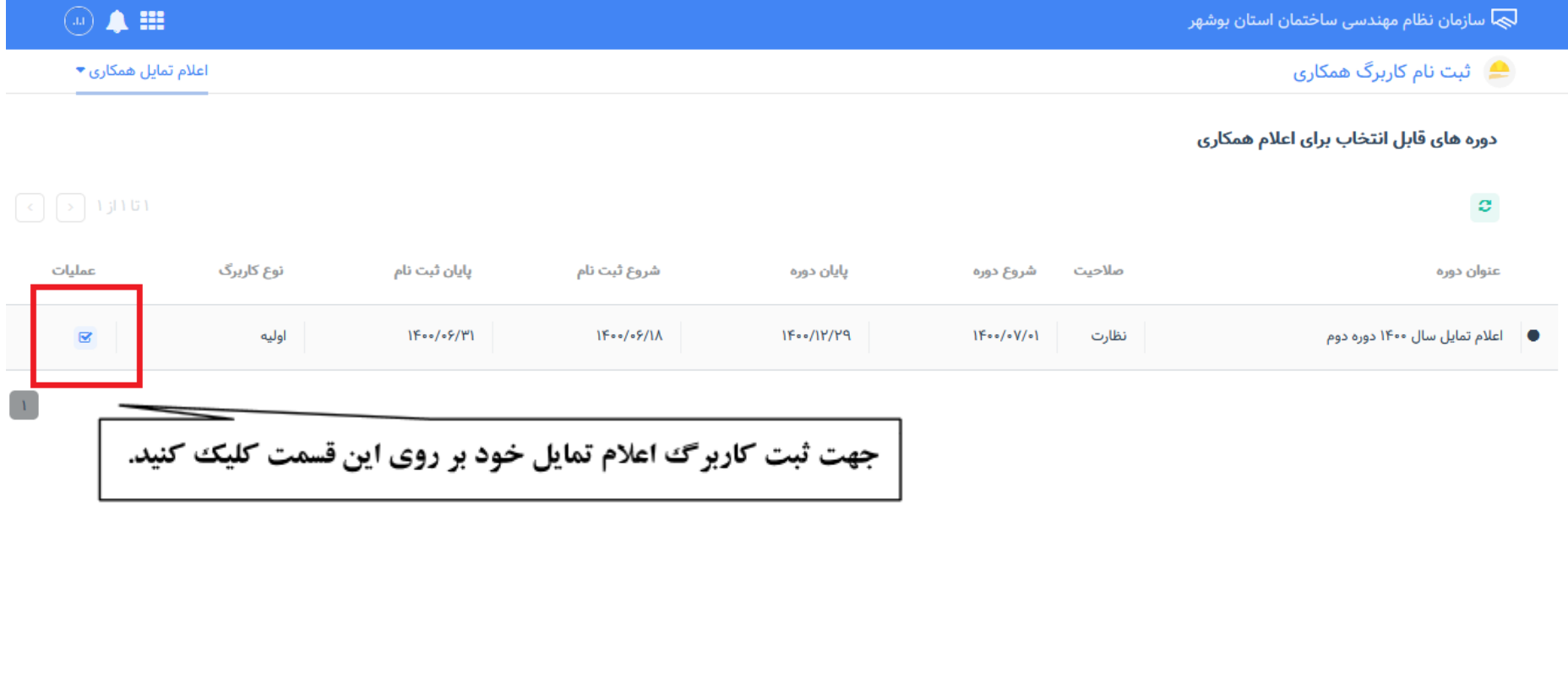

مامی حقوق این سایت برای سازمان نظام مهندسی استان بوشهر محفوظ است  $\overline{\mathbb{Q}}$ 

اجرا و پیاده سازی توسط: اندیشه فناوری اطلاعات قرن می**لا** 

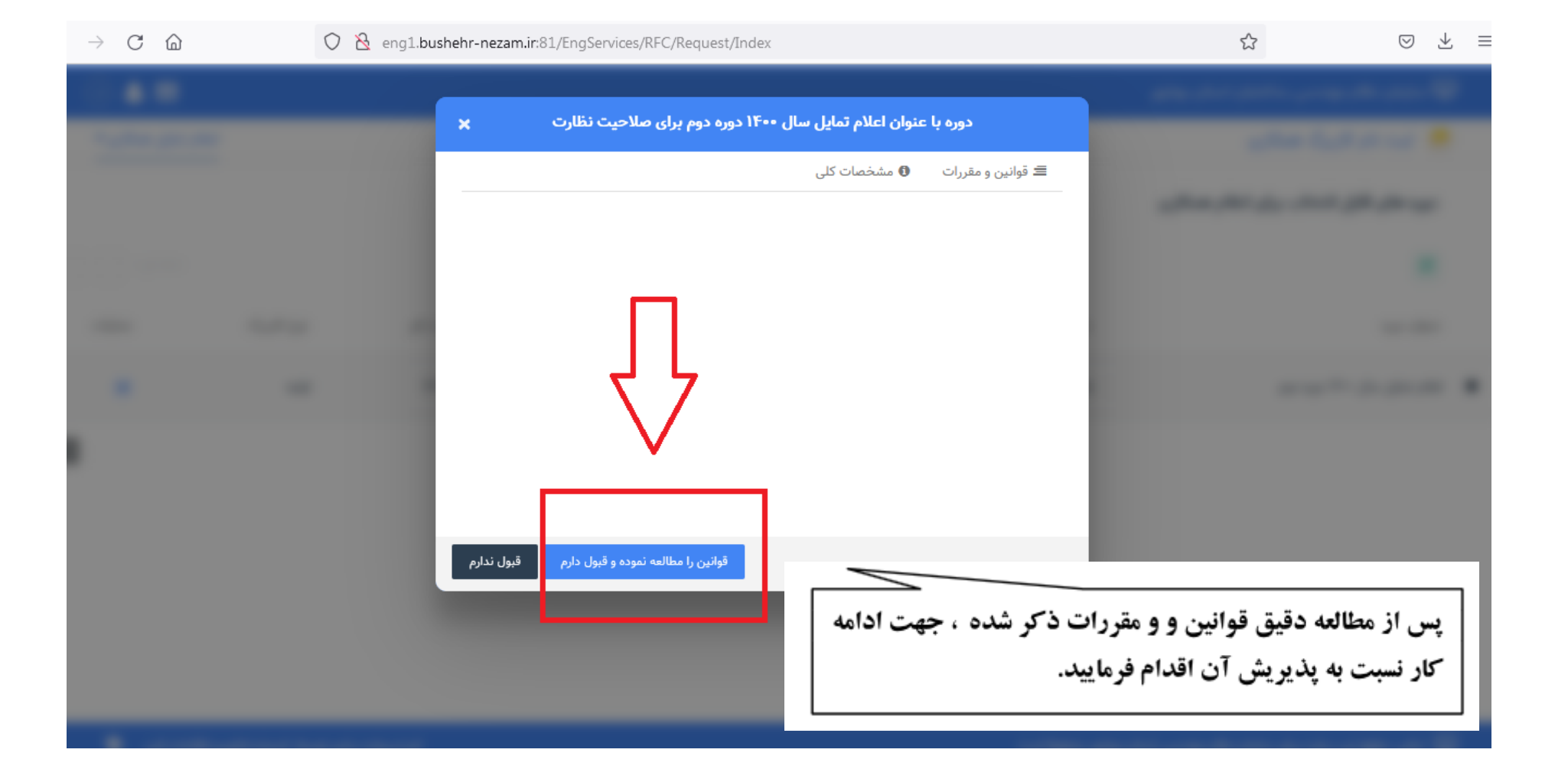

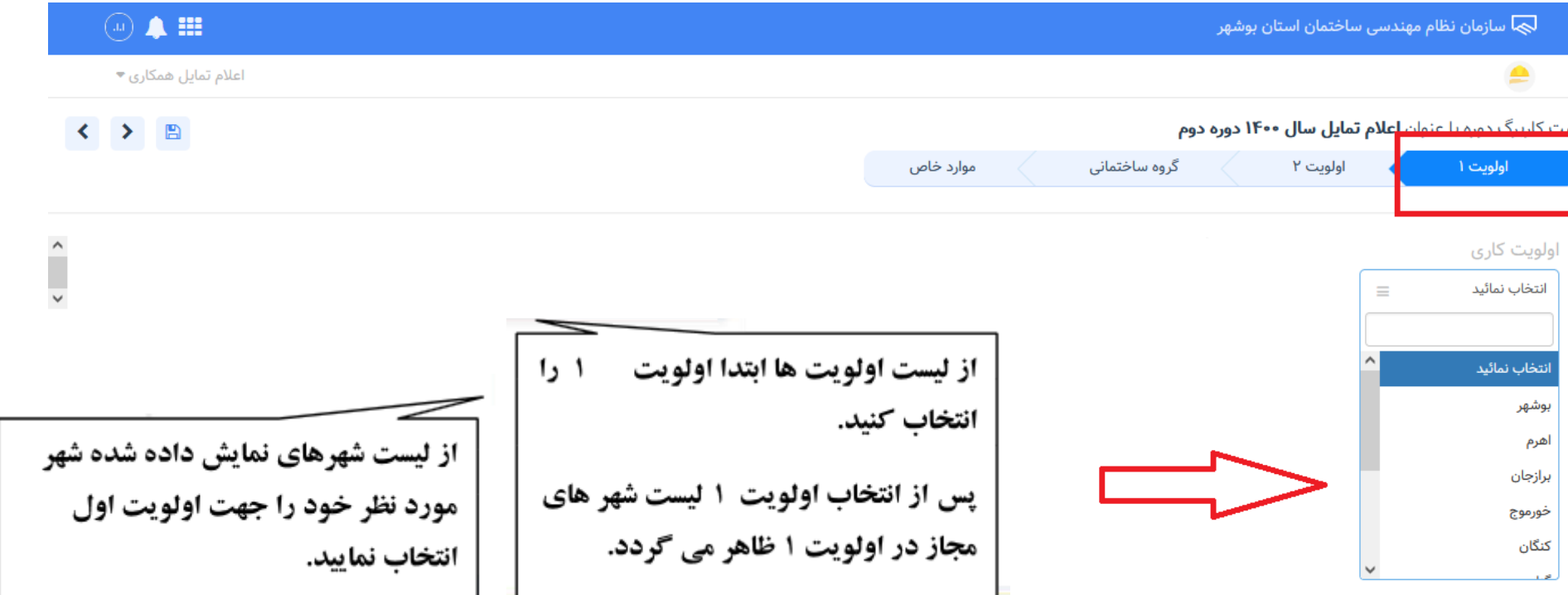

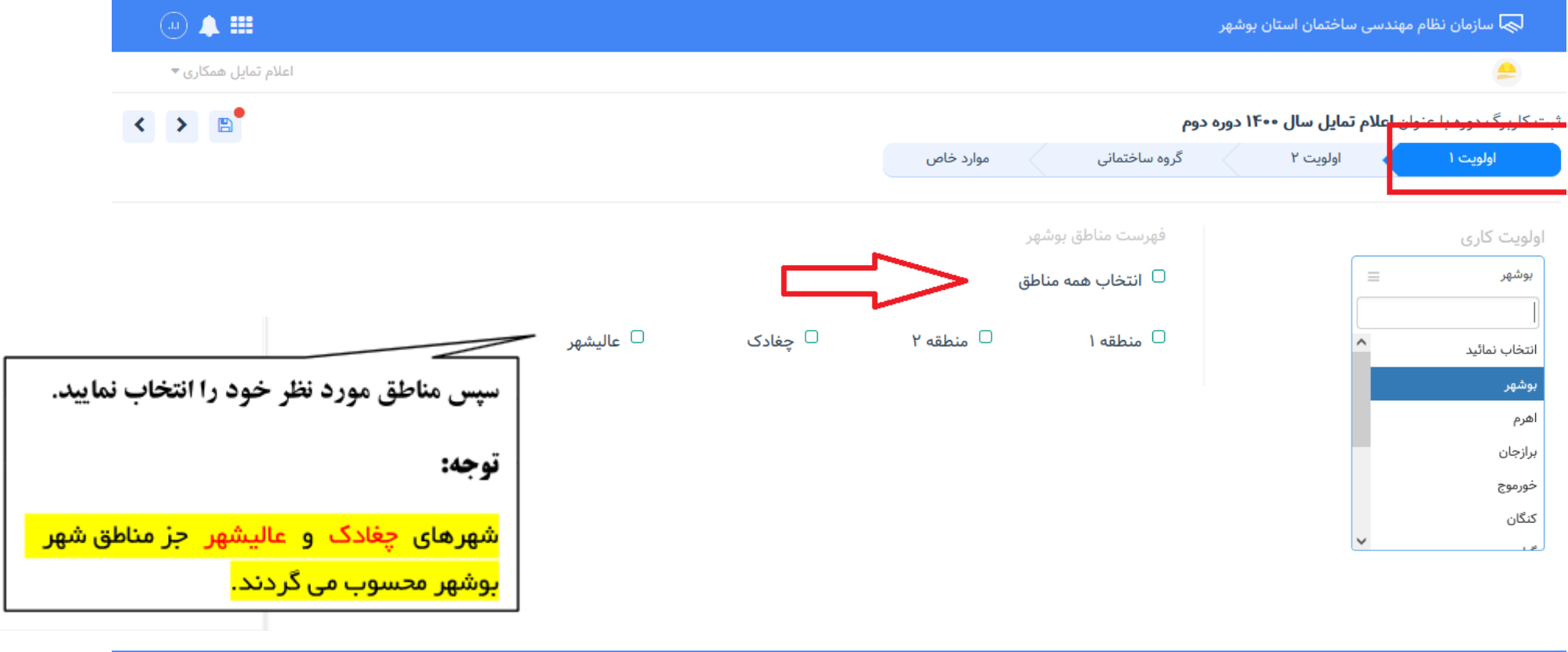

ے۔<br>ایک آتمامی حقوق این سایت برای سازمان نظام مهندسی استان بوشهر محفوظ است

اجرا و پیاده سازی توسط: اندیشه فناوری اطلاعات قرن میگ<mark>ل</mark>

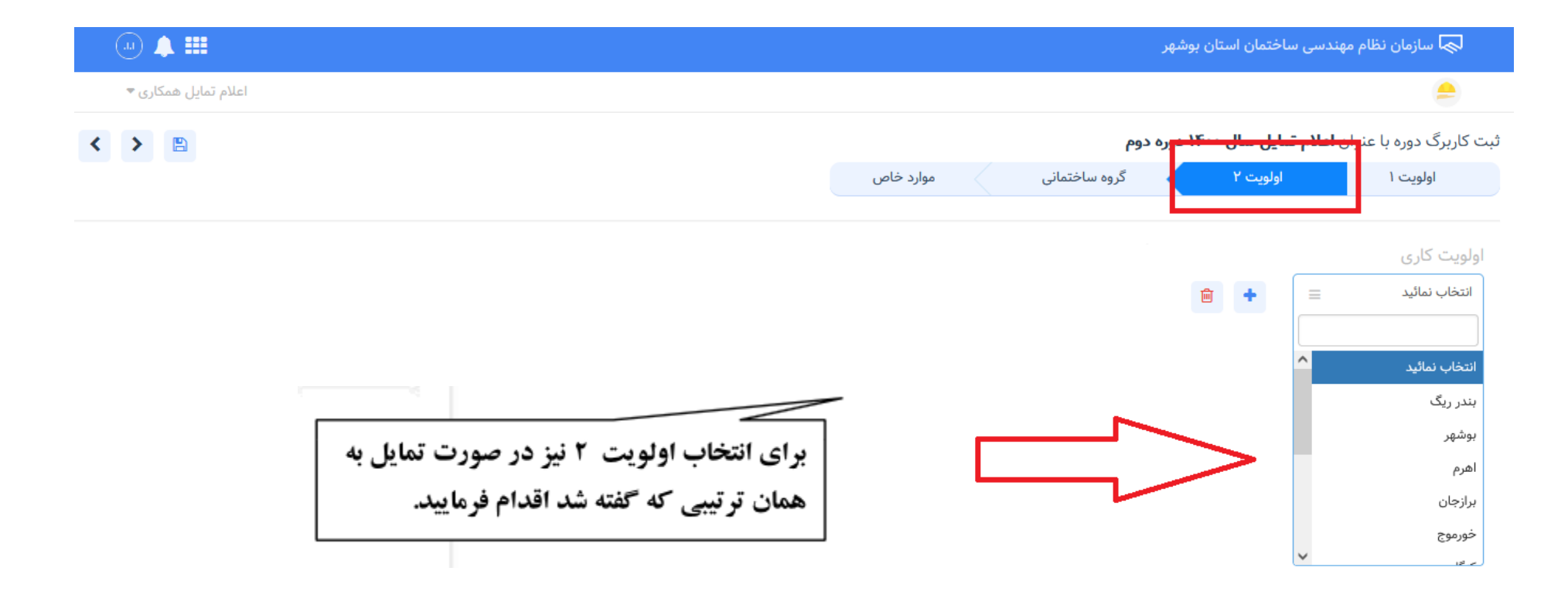

اجرا و پیاده سازی توسط: اندیشه فناوری اطلاعات قرن میکل

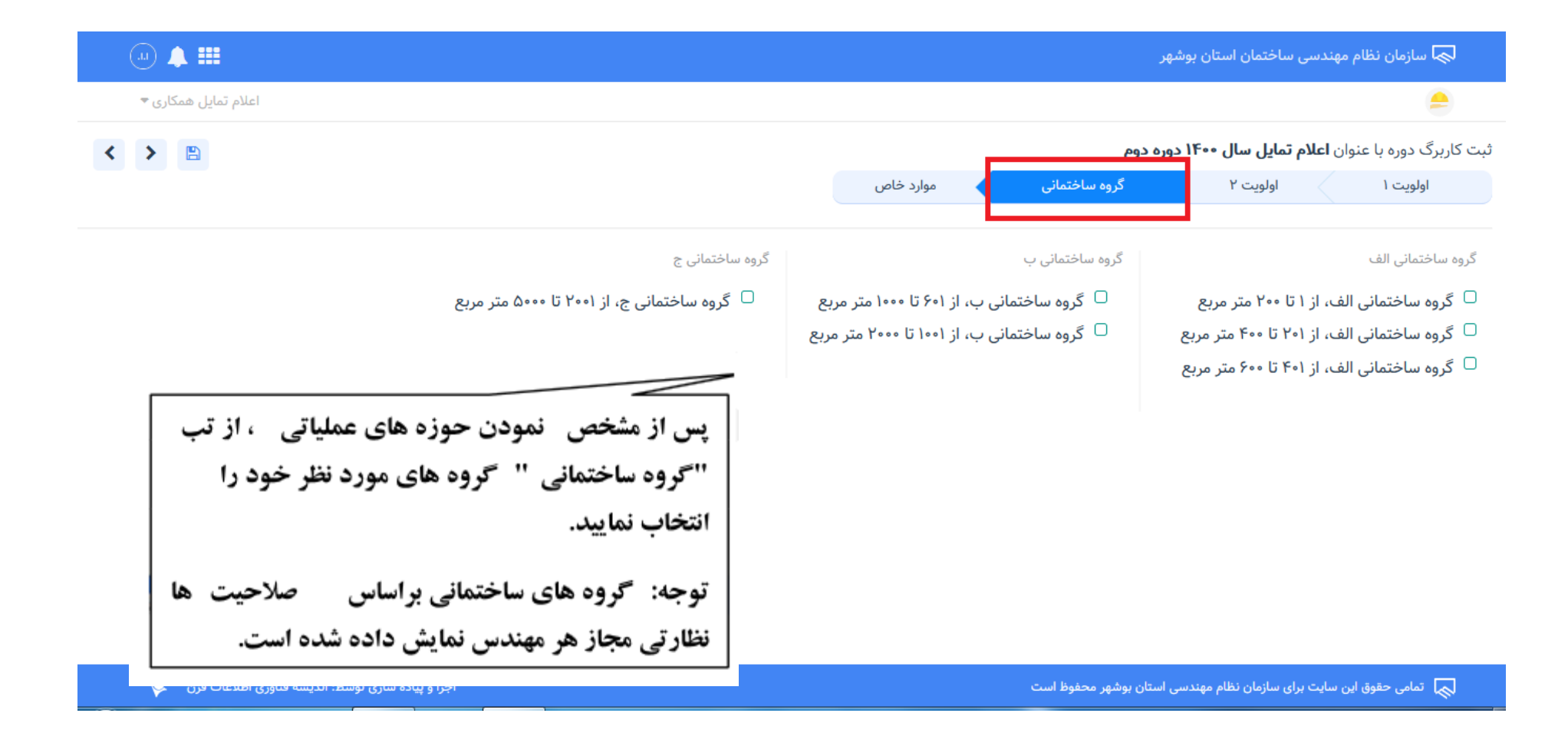

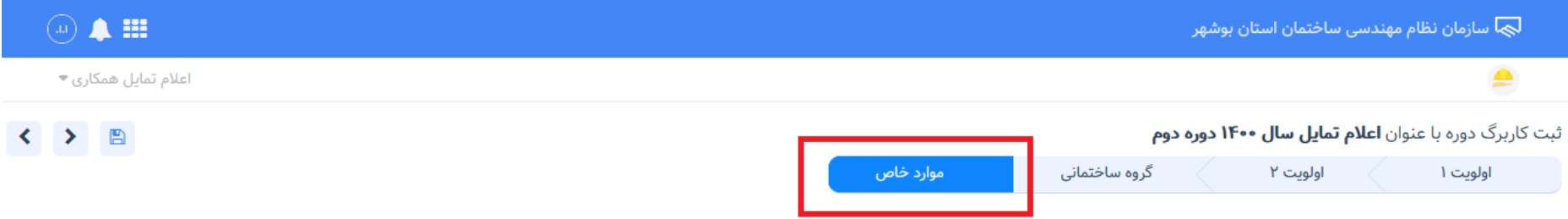

## کارهای تخفیف دار

0 بلی 0 خیر مایل به دریافت کارهای تخفیف دار میباشید؟

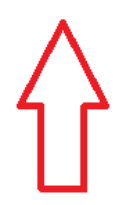

اجرا و پیاده سازی توسط: اندیشه فناوری اطلاعات قرن می

\_\_\_<br>الله على الله عقوق اين سايت براي سازمان نظام مهندسي استان بوشهر محفوظ است

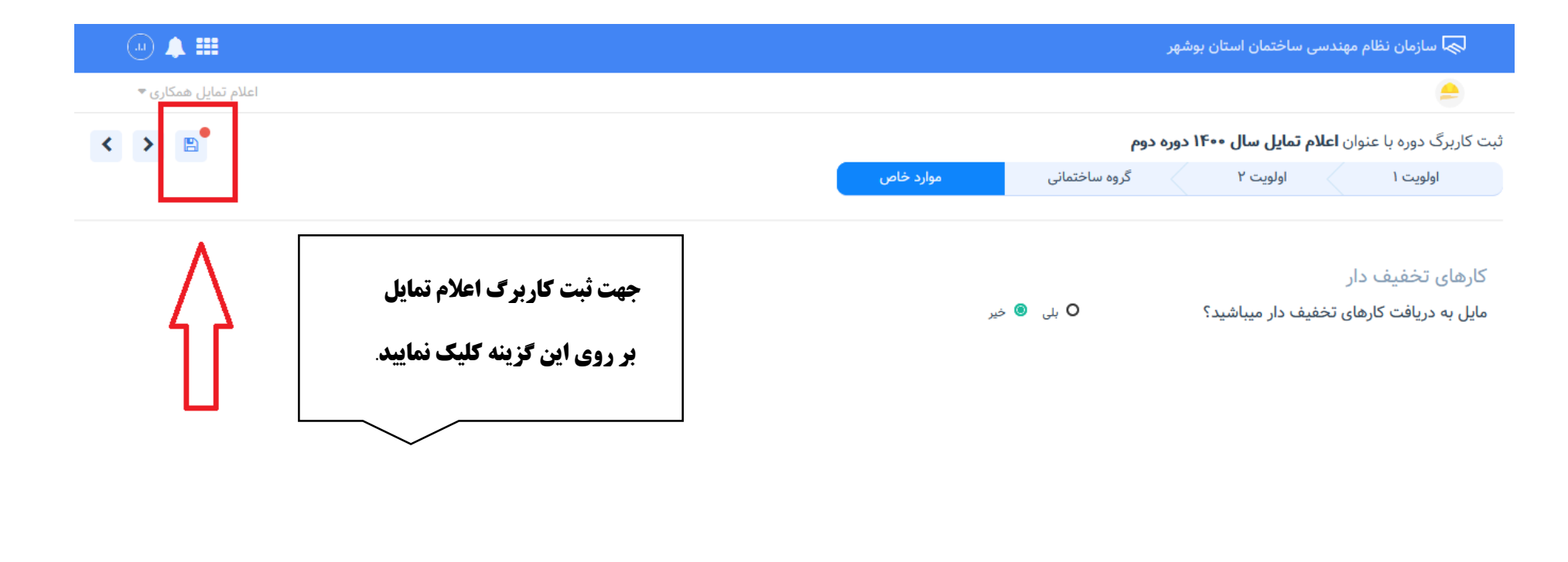

اجرا و پیاده سازی توسط: اندیشه فناوری اطلاعات قرن ه<mark>ک</mark>ا

<mark>پ</mark> تمامی حقوق این سایت برای سازمان نظام مهندسی استان بوشهر محفوظ است

از قسمت چاپ کاربرگ نیز می توانید فرم اعلام تمایل خود را چاپ نمایید.

تا پایان دوره ثبت اعلام تمایل، فرصت اصلاح و ویرایش کاربرگ اعلام تمایل باقی می باشد و پس از آن امکان اصلاح و ویرایش تا پایان سال وجود نخواهد داشت.